<span id="page-0-0"></span>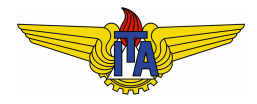

## **Instituto Tecnológico de Aeronáutica**

Divisão de Engenharia Eletrônica Departamento de Sistemas e Controle São José dos Campos, São Paulo, Brasil

# Aula 24 - Lidando com o retardo de tempo no plano s

Rubens J M Afonso

## EES-10: Sistemas de Controle I

5 de junho de 2018

## Lidando com o retardo de tempo no plano s

- Retardo de tempo na malha  $\Rightarrow$  polos podem ser alterados;
- Conceitualmente diferenciar dois tipos de retardo:
	- **1** na entrada (no sinal de controle): motivado pelo tempo que leva para o controlador determinar o sinal a ser aplicado (atualmente, com boa parte dos controladores sendo implementados em computadores digitais, há um atraso inerente aos cálculos para se determinar o sinal de controle) ou por um retardo na resposta do atuador;
	- na realimentação: sensor pode demorar a realizar uma medicão ou só pode medir a variável depois de um certo tempo;

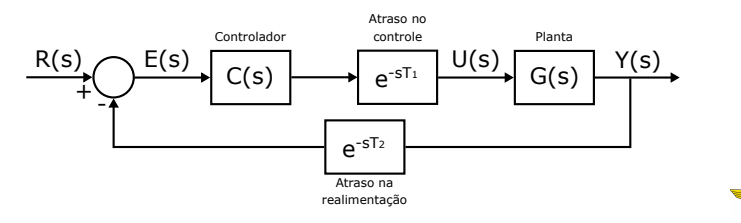

#### **Observação 1.**

*Ambas as forma de retardo discutidas podem surgir em sistemas*  $c$ ontrolados via rede, onde o controlador e o sistema não estão fisicamente no mesmo lugar, havendo retardos devido aos laços de  $comunicação$  na leitura que deve ser transmitida ao controlador *remoto e no sinal de controle que deve ser transmitido do controlador para a planta. Este e um t ´ opico que vem ganhando relev ´ ancia nos ˆ ultimos anos. ´*

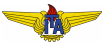

• 
$$
X(s) = L\{x(t)\}\Rightarrow L\{x(t-\tau)\}=e^{-s\tau}X(s)
$$
,  $\tau$  atraso puro;

Funcão de transferência:

$$
T(s) = \frac{Y(s)}{R(s)} = \frac{C(s)G(s)e^{-sT_1}}{1 + C(s)G(s)e^{-sT_1}e^{-sT_2}}.
$$
\n(1)

- $\bullet$  Retardo na realimentação afeta apenas a posição dos polos (denominador de  $T(s)$ );
- $\bullet$  Atraso no controle afeta tanto a posição dos polos quanto causa um atraso na saída de  $T_1$  unidades de tempo.

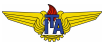

## Lógica de projeto para compensação

- **1** Se houver requisitos de tempo a serem respeitados, recalculá-los como  $t'_* = t_* - T_1$ , em que  $t_*$  pode ser o tempo de acomodação *ts* , de subida *t<sup>r</sup>* ou de pico *tp*.
- 2 Determinar os polos dominantes desejados  $\Box$  e  $\overline{\Box}$  a partir dos requisitos (considerando os novos requisitos de tempo, se houver).
- <sup>3</sup> Calcular polos e zeros do compensador para satisfazer:

$$
\angle C(\square) = 180^\circ + k \cdot 360^\circ - \angle G(\square) + \angle e^{\square (T_1 + T_2)},
$$
 (2)

em que o último termo do lado direito de [\(2\)](#page-4-0) pode ser mais facilmente calculado

 $\angle C(\Box) = 180^\circ + k \cdot 360^\circ - \angle G(\Box) + (T_1 + T_2) \operatorname{Im} {\Box}.$  (3)

<sup>4</sup> Determinar o ganho do compensador para satisfazer:

<span id="page-4-0"></span>
$$
|C(\square)| = \frac{|e^{\square(T_1+T_2)}|}{|G(\square)|} = \frac{e^{(T_1+T_2)\operatorname{Re}\{\square\}}}{|G(\square)|}.
$$

## Aproximação de Padé para o atraso

- Atraso de tempo:  $e^{-sT}$  no domínio transformado;
- Função analítica  $\Rightarrow$  aproximação por funções racionais:

$$
G_{at}(s) = \frac{p(s)}{q(s)},\tag{5}
$$

- $\rho(s)$  *e q(s)* polinômios;
- Aproximação por função racional útil para obter função de transferência própria que represente (aproximadamente) o atraso;
- Permite aplicar técnicas que foram estudadas para funções de transferência próprias;
- **Proposta de H. Padé: expansão em série de McLaurin de ambas** as funções e igualar o maior número de coeficientes possível.

Expansão de  $e^{-sT} = e^{-x}$ :

$$
e^{-x} = 1 - x + \frac{x^2}{2} - \frac{x^3}{3!} + \frac{x^4}{4!} - \frac{x^5}{5!} + \dots
$$
 (6)

- $\bullet$  Para a função racional  $G_{at}(s)$ , é necessário escolher os graus dos polinômios  $p(s)$  e  $q(s)$ ;
- $\bullet$  Escolhe-se *grau p*(*s*) ≤ *grau q*(*s*)  $\Rightarrow$  função de transferência própria;
- Por exemplo, escolhendo ambos de grau 1, pode-se escrever:

<span id="page-6-3"></span>
$$
G_{at}(x) = K \frac{x+a}{x+b},\tag{7}
$$

$$
G'_{at}(x) = K \frac{b-a}{(x+b)^2},
$$
 (8)

$$
G''_{at}(x) = K \frac{-(b-a)2(x+b)}{(x+b)^4}
$$

<span id="page-6-2"></span><span id="page-6-1"></span><span id="page-6-0"></span>. (9)

 $\bullet$  Série de McLaurin de  $G_{at}(x)$ :

$$
G_{at}(x) = G_{at}(0) + G'_{at}(0)x + G''_{at}(0)\frac{x^2}{2} + \dots
$$
 (10)

Usando [\(7\)](#page-6-0), [\(8\)](#page-6-1) e [\(9\)](#page-6-2) em [\(10\)](#page-7-0):

$$
G_{at}(x) = K\frac{b}{a} + K\frac{b-a}{b^2}x + K\frac{2(a-b)}{b^3}\frac{x^2}{2} + \dots
$$
 (11)

Igualando os coeficientes dos termos de mesmo grau de [\(6\)](#page-6-3) e [\(11\)](#page-7-1):

> <span id="page-7-1"></span><span id="page-7-0"></span>*K b*  $\frac{a}{a} = 1,$  (12)  $K^{\frac{b-a}{c}}$  $\frac{a}{b^2} = -1,$  (13)  $K \frac{2(a-b)}{a^3}$  $\frac{b^3}{b^3} = 1.$  (14)

**•** Resolvendo o sistema:

$$
K=2 \text{ ou } K=-1,\tag{15}
$$

$$
a = 4 \text{ ou } a = -2,\tag{16}
$$

$$
b = 2.\t\t(17)
$$

•  $K = -1$  e  $a = -2 \Rightarrow$  ganho unitário em baixas frequências:

$$
G_{at}(x) = -1\frac{x-2}{x+2} = \frac{1-x/2}{1+x/2}.
$$
 (18)

• Substitution 
$$
x = sT
$$
:

<span id="page-8-0"></span>
$$
e^{-sT} \approx \frac{1 - sT/2}{1 + sT/2}.\tag{19}
$$

- $\bullet$  Aproximação tem um polo no SPE e um zero no SPD;
- Efeito desestabilizante do atraso de tempo: polo tende a repelir os ramos do LGR e zero os atrai;
- **Ramos que não existiam no SPD podem passar a existir,** especialmente para ganhos mais elevados.

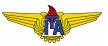

#### **Observação 2.**

*A aproximac¸ao da Equac¸ ˜ ao˜* [\(19\)](#page-8-0) *e chamada aproximac¸ ´ ao de Pad ˜ e´ (1,1), pois os graus dos polinomios s ˆ ao ambos ˜* 1*. Uma aproximac¸ao˜ de Pade (1,2), por exemplo, teria grau do numerador ´* 1 *e do denominador* 2*.*

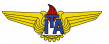

## <span id="page-10-0"></span>**Example 1.**

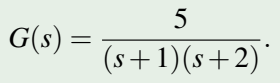

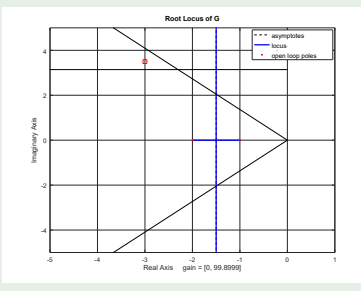

Requisitos para resposta ao degrau em malha fechada são:

• 
$$
M_p \leq 0, 1 \Rightarrow \xi \geq 0.59 \Rightarrow \arccos(\xi) \leq 53.8^\circ
$$
,

• 
$$
t_p \le 1, 0s \Rightarrow \omega_d \ge \frac{\pi}{1,0} = 3, 14 \text{ rad/s},
$$

. (20)

- Polos desejados = −3+3,5*j* e ¯ = −3−3,5*j*;
- Com estes polos, a resposta deve apresentar:
	- $M_p = 0,068$  e
	- $t_p = 0.9s$ ,
- Projeta-se um compensador de avanço de fase, em que fixamos a posição do polo em  $s = -45$ :

$$
\angle(\Box + z) = 180^{\circ} - \angle G(\Box) + \angle(\Box + p) = 50,4^{\circ},
$$
 (21)

$$
z = -\operatorname{Re}\{\Box\} + \frac{\operatorname{Im}\{\Box\}}{\tan(50,4^{\circ})} = 5,89. \tag{22}
$$

Calculando o ganho:

$$
K = \frac{|\Box + p|}{|(\Box + z)G(\Box)|} = 27,25.
$$

 $(23)$ 

**c** Compensador resultante:

$$
C(s) = 27.25 \frac{s + 5.89}{s + 45}
$$
 (24)

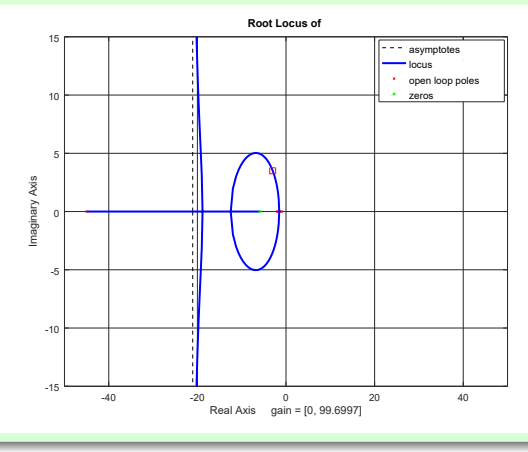

 $M_p = 0,11;$ 

$$
\bullet \ \ t_p=0,67\,s.
$$

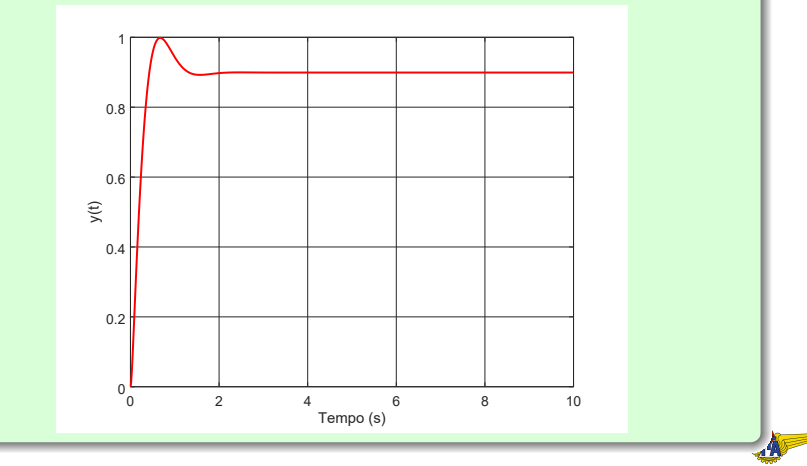

- Considerar dois retardos de tempo  $T_1 = T_2 = 0.1 s$ ;
- $\bullet$  Aproximação de Padé (1,1), dada na Eq. [\(19\)](#page-8-0), pode ser determinada fazendo-se  $T = T_1 + T_2$ :

$$
e^{-s0,2} \approx \frac{1-0,1s}{1+0,1s},\tag{25}
$$

• Introduzem-se um zero em  $s = 10$  e um polo em  $s = 10$ .

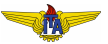

- $\bullet$  LGR não mais passa pelos polos desejados  $\Rightarrow$  altera o desempenho transitório;
- $\bullet$  Há ramos do LGR no SPD, o que pode levar à instabilidade em MF.

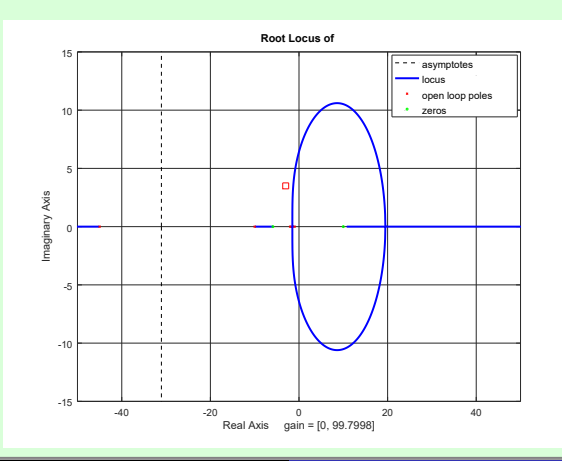

Reprojetando o compensador para passar nos polos desejados de acordo com o procedimento descrito:

- $\bullet$  Não há necessidade de se redeterminarem os polos desejados porque o requisito de tempo de pico já seria satisfeito com eles mesmo deslocando a resposta de 0,1*s*.
- 2 Uma vez que fixamos  $p = 45$ , tem-se:

$$
\angle C(\Box) = 180^{\circ} + k \cdot 360^{\circ} - \angle G(\Box) + (T_1 + T_2) \operatorname{Im} \{\Box\}, \quad (26)
$$

que resulta em

<span id="page-16-0"></span>
$$
\angle(\Box + z) = 180^{\circ} - \angle G(\Box) + \angle(\Box + p) = 90.5^{\circ}, \qquad (27)
$$

em que se nota que a fase mudou consideravelmente por conta do atraso quando comparada com [\(27\)](#page-16-0).

<sup>3</sup> Assim:

$$
z = -\operatorname{Re}\{\Box\} + \frac{\operatorname{Im}\{\Box\}}{\tan(90.5^{\circ})} = 2.97. \tag{28}
$$

<sup>4</sup> O ganho do compensador deve satisfazer:

$$
|C_{at}(\square)| = \frac{|e^{\square(T_1 + T_2)}|}{|G(\square)|} = \frac{e^{(T_1 + T_2) \text{Re}\{\square\}}}{|G(\square)|}.
$$
 (29)

donde

$$
K = 19,39. \tag{30}
$$

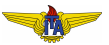

**Compensador resultante:** 

$$
C_{at}(s) = 19,39 \frac{s+2,97}{s+45}.
$$
 (31)

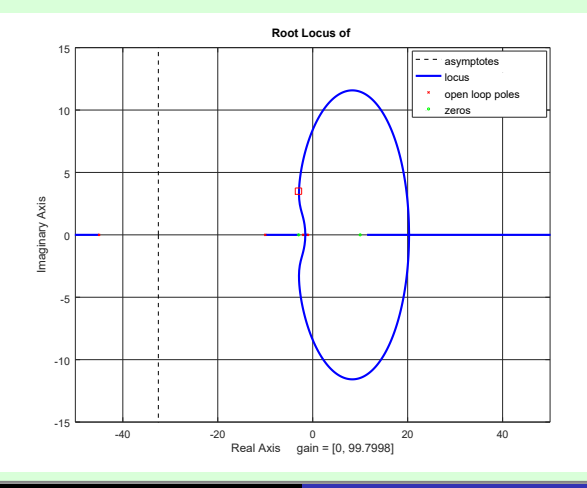

- <span id="page-19-0"></span>**1** Sem reprojeto: desempenho muito degradado, consideravelmente mais oscilatório  $\rightarrow$  tendência à instabilização
- 2 Com reprojeto:  $M_p = 0.13$  e  $t_p = 1.02 s$ .

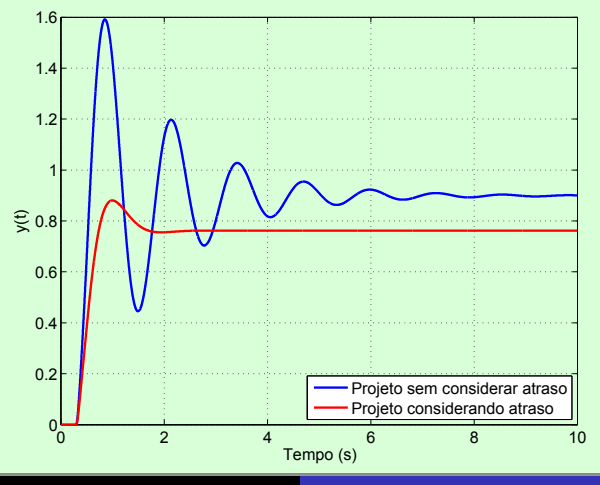